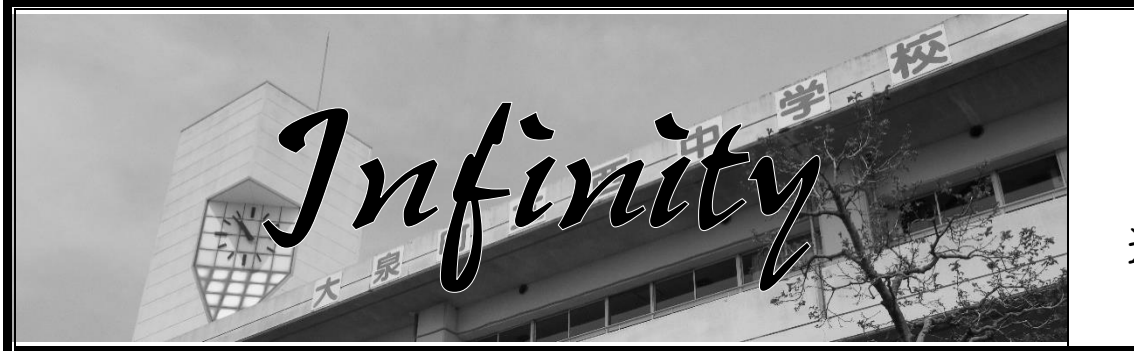

## R6.5.2

進路通信4

## <学校説明会等の案内について>

5月1日現在で大泉町立西中学校に案内がきているもののみ、掲載いたします。 以前掲載したものは載せていません。

各イベントは定員がありますので、早めにお申し込みください。

番号|

3

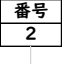

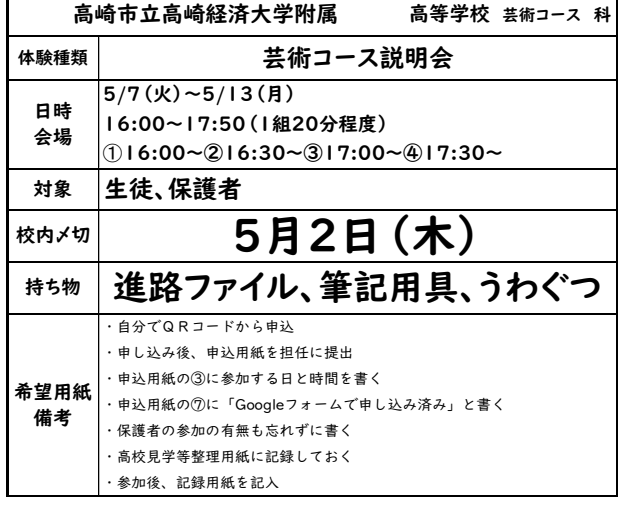

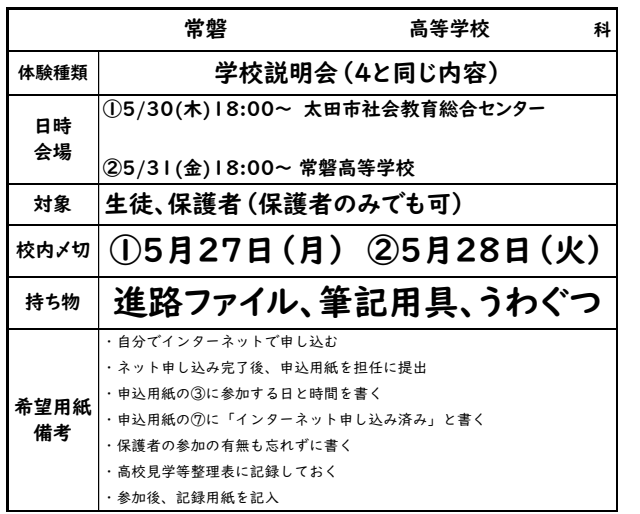

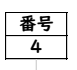

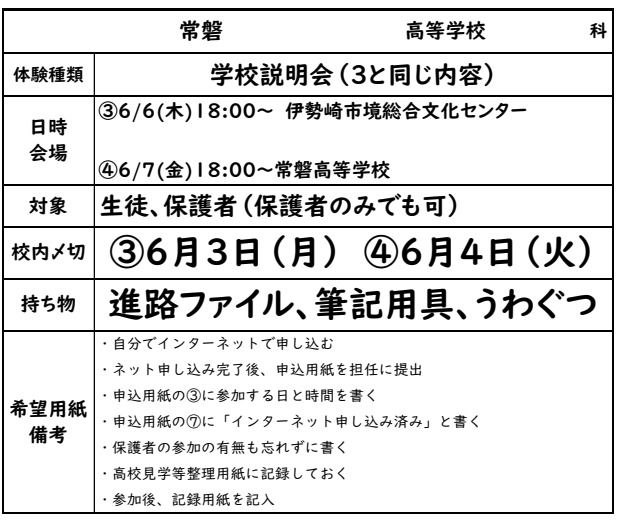

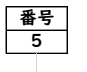

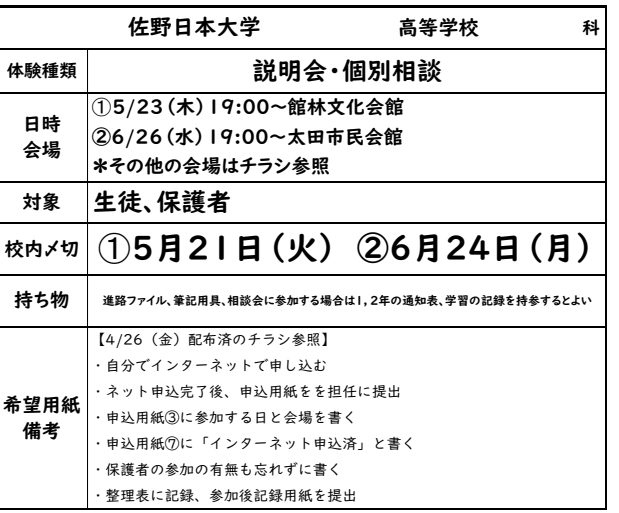

<del>番号</del><br>6

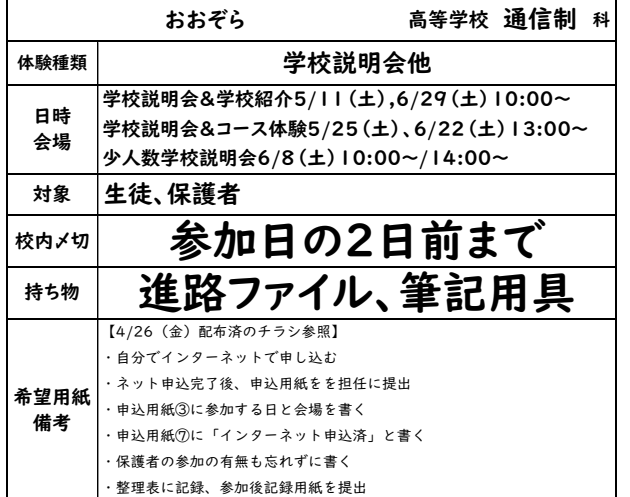

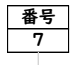

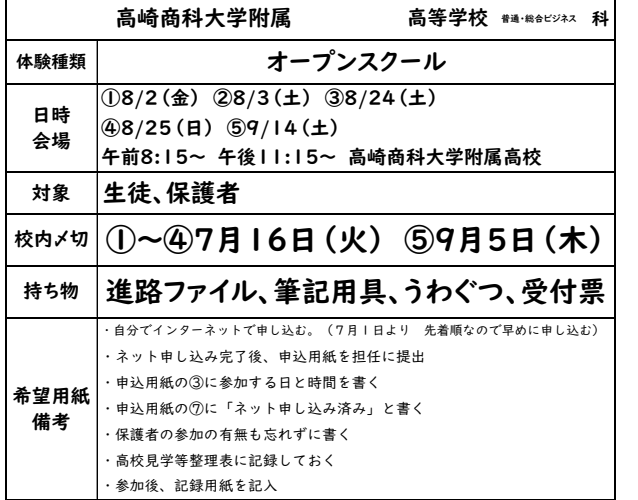

番号| 8

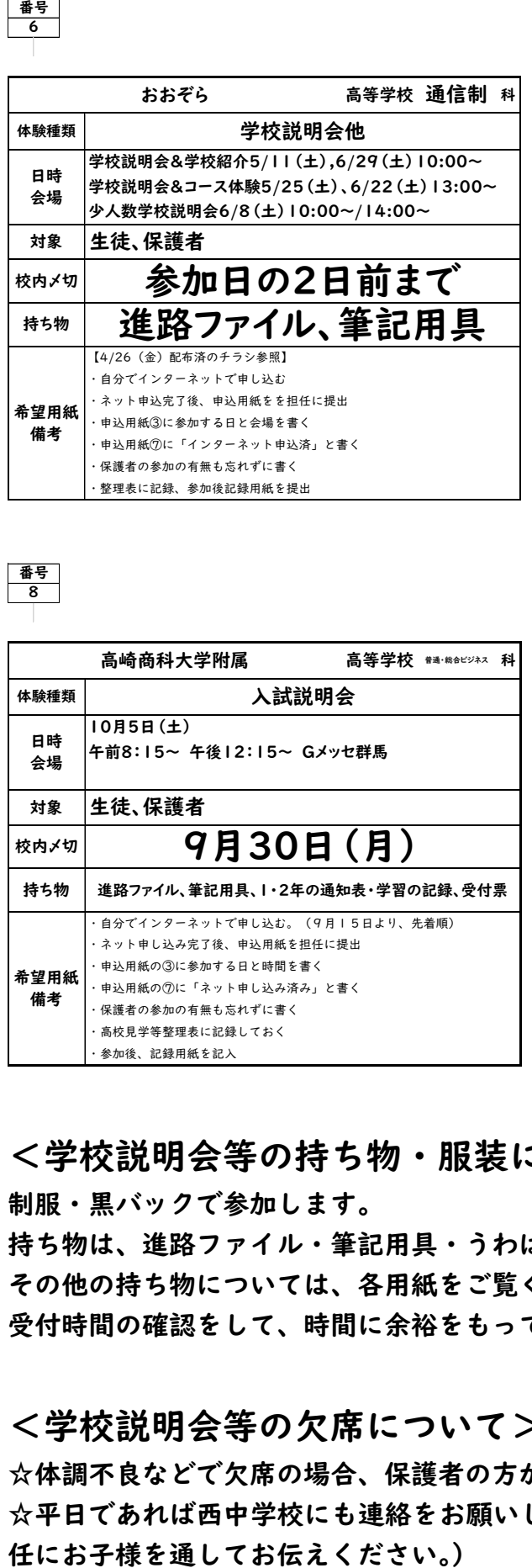

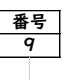

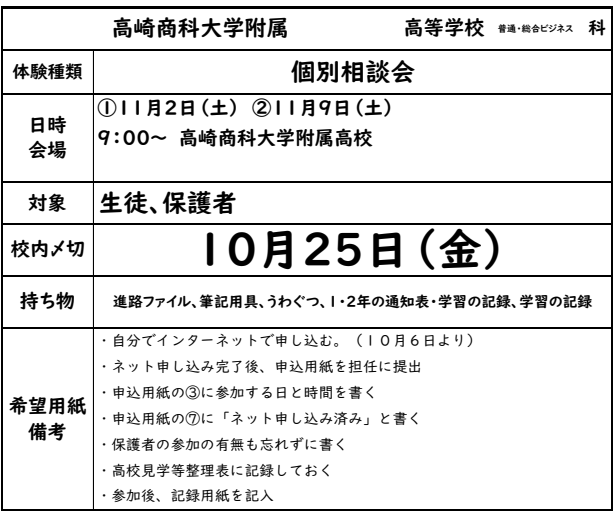

<学校説明会等の持ち物・服装について>

制服・黒バックで参加します。 持ち物は、進路ファイル・筆記用具・うわばきなどです。 その他の持ち物については、各用紙をご覧ください。 受付時間の確認をして、時間に余裕をもって会場に行くようにしてください。

## <学校説明会等の欠席について>

☆体調不良などで欠席の場合、保護者の方が高校に連絡をしてください。 ☆平日であれば西中学校にも連絡をお願いします。(土日祝であれば次の平日に欠席したことを担